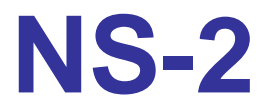

## Transmission Range, Radio Propagation Model, and Default Setting

- NS-2 manual (18.2 Two-ray ground reflection model)
- NS-2 default setting (ns-default.tcl) Phy/WirelessPhy set Pt\_0.28183815 Phy/WirelessPhy set RXThresh\_ 3.652e-10 Phy/WirelessPhy set L\_ 1.0

Antenna/OmniAntenna set X 0 Antenna/OmniAntenna set Y\_0 Antenna/OmniAntenna set Z 1.5 Antenna/OmniAntenna set Gt\_ 1.0 Antenna/OmniAntenna set Gr\_ 1.0

$$
P_r(d) = \frac{P_t G_t G_r h_t^2 h_r^2}{d^4 L} \tag{18.2}
$$

**All ns-2 default parameters are stored here**

$$
P_r(d) = \frac{P_t G_t G_r h_t^2 h_r^2}{d^4 L}
$$

- Pt= 0.28183815 (W)
- $\bullet$  L=1
- Gt=Gr=1
- Ht=Hr=1.5
- Pr>3.652e-10
	- To receive correctly
- d=?

(Pt/Pr\*1.5^4)^(1/4) =250.0107(m)

## Default Setting: 802.11

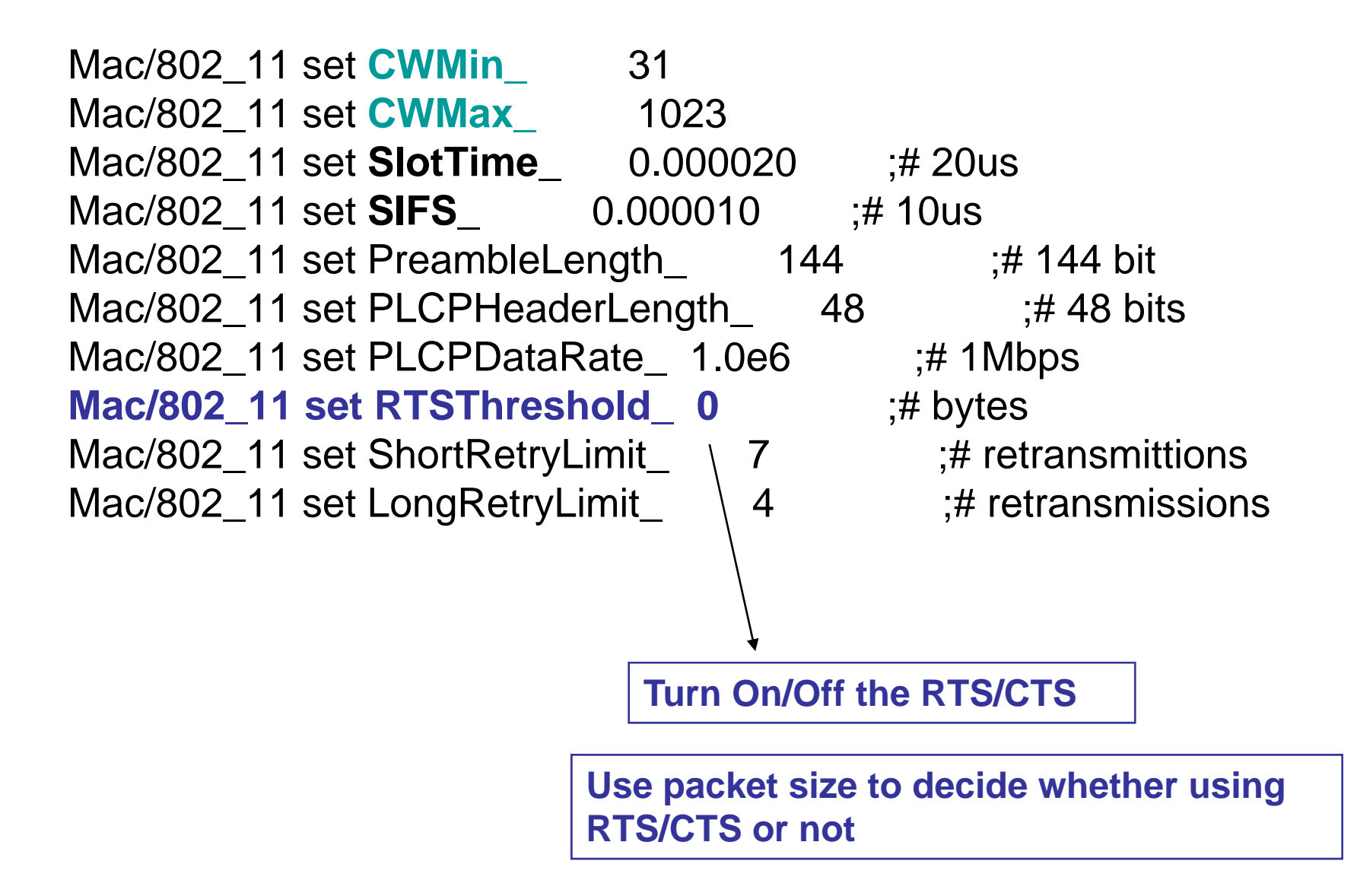